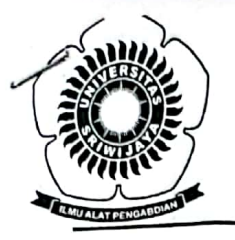

# KEMENTERIAN PENDIDIKAN DAN KEBUDAYAAN

# UNIVERSITAS SRIWIJAYA

Jalan Palembang - Prabumulih Km. 32 Indralaya Kabupaten Ogan Ilir Kode Pos 30662 Telepon (0711) 580645, 580069, 580225, 580169, 580275 Faksimile (0711) 580644 Laman: www.unsri.ac.id Yes

> **KEPUTUSAN** REKTOR UNIVERSITAS SRIWIJAYA NOMOR 0200/UN9/SK.BUK.KP/2021

#### **TENTANG**

# PEMBERHENTIAN DAN PENGANGKATAN WAKIL DEKAN BIDANG AKADEMIK FAKULTAS MATEMATIKA DAN ILMU PENGETAHUAN ALAM UNIVERSITAS SRIWIJAYA PENGGANTI ANTAR WAKTU MASA JABATAN TAHUN 2019--2023

# REKTOR UNIVERSITAS SRIWIJAYA,

Menimbang

- : a. bahwa sesuai surat Dekan Fakultas Matematika dan Ilmu Pengetahuan Alam Universitas Sriwijaya Nomor 0138/UN9.FMIPA/TU.SB4/2021 tanggal 20 April 2021 tentang usul Wakil Dekan Fakultas Matematika dan Ilmu Pengetahuan Alam Universitas Sriwijaya:
	- b. bahwa sehubungan dengan pengunduran diri Wakil Dekan Bidang Akademik Fakultas Matematika dan Ilmu Pengetahuan Alam Universitas Sriwijaya Masa Jabatan Tahun 2019-2023, maka dipandang perlu mengadakan Pemberhentian dan Pengangkatan Wakil Dekan Bidang Akademik Fakultas Matematika dan Ilmu Pengetahuan Alam Universitas Sriwijaya Pengganti Antar Waktu Masa Jabatan Tahun 2019--2023.
	- c. bahwa berdasarkan pertimbangan butir a dan b tersebut di atas, perlu menetapkan surat keputusan Rektor Universitas Sriwijaya sebagai pedoman dan landasan hukumnya.

### Mengingat

- : 1. Undang-Undang Nomor 12 Tahun 2012 tentang Pendidikan Tinggi:
	- 2. Undang-Undang Nomor 5 Tahun 2014 tentang Aparatur Sipil Negara;
	- 3. Peraturan Pemerintah Nomor 42 Tahun 1960 tentang Pendirian Universitas Sriwijaya;
	- 4. Peraturan Pemerintah Nomor 4 Tahun 2014 tentang Penyelenggaraan Pendidikan Tinggi, dan Pengelolaan Perguruan Tinggi;
	- 5. Peraturan Pemerintah Nomor 17 Tahun 2020 sebagai Perubahan atas Peraturan Pemerintah Nomor 11 Tahun 2017 tentang Manajemen Pegawai Negeri Sipil;
	- 6. Peraturan Presiden Republik Indonesia Nomor 82 Tahun 2019 tentang Kementerian Pendidikan dan Kebudayaan;
	- 7. Peraturan Menteri Riset, Teknologi, dan Pendidikan Tinggi Nomor 12 Tahun 2015 tentang Organisasi dan Tata Kerja Universitas Sriwijaya:
	- 8. Peraturan Menteri Riset, Teknologi, dan Pendidikan Tinggi Nomor 17 Tahun 2018 tentang Statuta Universitas Sriwijaya;

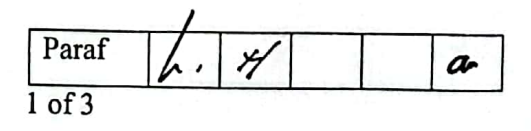

- 9. Keputusan Menteri Keuangan Nomor 190/KMK.05/2009 tentang penetapan Universitas Sriwijaya pada Departemen Pendidikan Nasional sebagai Instansi Pemerintah yang menerapkan Pengelolaan Keuangan Badan Layanan Umum;
- 10. Keputusan Menteri Riset, Teknologi, dan Pendidikan Tinggi Republik Indonesia Nomor 32031/M/KP/2019 tentang Pemberhentian dan Pengangkatan Rektor Universitas Sriwijaya:
- Universitas Rektor Sriwijaya Keputusan Nomor Memperhatikan  $\mathbf{R}$ Surat 0605/UN9/SK.BUK.KP/2018 tanggal 27 Desember 2018 tentang Pemberhentian dan Pengangkatan Wakil Dekan Bidang Akademik Fakultas Matematika dan Ilmu Pengetahuan Alam Universitas Sriwijaya Masa Tugas Tahun 2019--2023.

#### **MEMUTUSKAN:**

: KEPUTUSAN REKTOR UNIVERSITAS SRIWIJAYA **TENTANG** Menetapkan PENGANGKATAN WAKIL **DEKAN** PEMBERHENTIAN DAN BIDANG AKADEMIK FAKULTAS MATEMATIKA DAN **ILMU** PENGETAHUAN ALAM UNIVERSITAS SRIWIJAYA PENGGANTI ANTAR WAKTU MASA JABATAN TAHUN 2019--2023.

**KESATU** 

: Memberhentikan dengan hormat Saudara:

: Dr. rer. nat. Indra Yustian, S.Si., M.Si Nama **NIP** : 197307261997021001 Pangkat/Gol: Penata Tk I (Gol. III/d) : Lektor Kepala Jabatan

selaku dosen yang diberi tugas tambahan sebagai Wakil Dekan Bidang Akademik Fakultas Matematika dan Ilmu Pengetahuan Alam Universitas Sriwijaya Masa Jabatan Tahun 2019--2023, ucapan terima kasih atas jasa-jasanya selama dengan melaksanakan tugas tersebut;

**KEDUA** 

: Menunjuk/mengangkat Saudara:

: Dr. Hasanudin, S.Si., M.Si. Nama **NIP** : 197205151997021003 Pangkat/Gol: Penata (Gol. III/c) : Lektor Jabatan

selaku dosen yang diberi tugas tambahan sebagai Wakil Dekan Bidang Akademik Fakultas Matematika dan Ilmu Pengetahuan Alam Universitas Sriwijaya Pengganti Antar Waktu Masa Jabatan Tahun 2019--2023;

**KETIGA** 

: Kepada Saudara yang tersebut pada diktum KEDUA surat keputusan Rektor Universitas Sriwijaya ini, selaku dosen yang diberi tugas tambahan sebagai Wakil Dekan Bidang Akademik Fakultas Matematika dan Ilmu Pengetahuan Alam Universitas Sriwijaya, diberi tunjangan jabatan sebesar Rp 2.675.000,00 (dua juta enam ratus tujuh puluh lima ribu rupiah) setiap bulan, sesuai dengan Peraturan Presiden Republik Indonesia Nomor 65 Tahun 2007 dan Surat Edaran Direktur Jenderal Perbendaharaan Departemen Keuangan Nomor SE-84/PB/2007 tanggal 11 Oktober 2007;

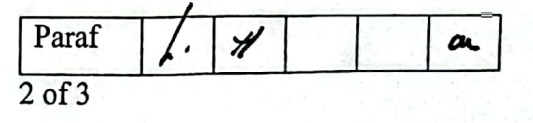

**Scanned with CamScanner** 

**KEEMPAT** 

: Keputusan Rektor Universitas Sriwijaya ini berlaku sejak tanggal pelantikan dan serah terima jabatan dilaksanakan.

**Ditetapkan di Indralaya** båda,tanggal 21 April 2021  $q_{IO_k}$ ÓRUNIVERSITAS SRIWIJAYA, EIANG GGAFF 196210281989031002

#### Tembusan:

- 1. Wakil Rektor Bidang I, II, III, dan IV;
- 2. Dekan Fakultas, Ketua Lembaga dan Direktur Pascasarjana;
- 3. Kepala BAK, BUK, dan BPHM;
- Universitas Sriwijaya.

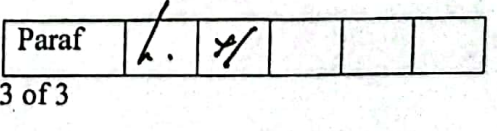